## **Chapter 1: Getting Started with Vue**

| Vue.js devtools       2.2.0         Chrome devtools extension for debugging Vue         Details         Allow in incognito         Image: Allow access to file UB |                                   | ✔ Enabled 🕅 |
|----------------------------------------------------------------------------------------------------|-----------------------------------|-------------|
| 🕞 🖬 Elements Console Vue Sources                                                                                                    | Natwork Timolina Brafilas Applica | tion » : X  |
| Instance selected: Root                                                                                                    | Components                        |             |
| Q Filter components                                                                                                    |                                   |             |
| <root> == \$vm0</root>                                                                                                    | < Root >                          | Ν           |
|                                                                                                    | message: "Hello Vue.js!           |             |

| Network T | imeline Prot | files Application | » : ×                                                                                                    |
|-----------|--------------|-------------------|----------------------------------------------------------------------------------------------------|
| 👗 Con     | nponents     | 🕙 Vuex            | € Refresh                                                                                                    |
|           |              |                   |                                                                                                    |
| <         | /yApp >      | Inspect DOM       | 1                                                                                                    |
| m         | essage: "Vu  | e is awesome!"    |                                                                                                    |
|           |              |                   |                                                                                                    |
|           | _X. Con      | Components        | Network Timeline Profiles Application<br>Components S Vuex<br>< MyApp > O Inspect DOM<br>message: "Vue is awesome!" |

## **Chapter 2: Project 1 - Markdown Notebook**

| Notebook             | ×                 |                                                                                                    | Guillaume CHAU                                      |   |   |
|----------------------|-------------------|----------------------------------------------------------------------------------------------------|-----------------------------------------------------|---|---|
| < → C                | (i) file:///D:/Me |                                                                                                    |                                                     | ☆ | : |
| + Add note           |                   | Test note 🚖 🧻                                                                                                    | Hi! This notebook is using markdown for formatting! |   |   |
| On Vue.js            | *                 | **Hi!** This notebook is using [markdown]<br>(https://github.com/adam-p/markdown-<br>here/wiki/Markdown-Cheatsheet) for formatting! |                                                     |   |   |
| Things I need        | to learn 🔺        |                                                                                                    |                                                     |   |   |
| Friends birthd       | ays               |                                                                                                    |                                                     |   |   |
| Cookie recipe        | s                 |                                                                                                    |                                                     |   |   |
| Test note            |                   |                                                                                                    |                                                     |   |   |
| What does 42 anyway? | ! mean            |                                                                                                    |                                                     |   |   |
|                      |                   |                                                                                                    |                                                     |   |   |
|                      |                   |                                                                                                    |                                                     |   |   |
|                      |                   |                                                                                                    |                                                     |   |   |
|                      |                   |                                                                                                    |                                                     |   |   |
|                      |                   |                                                                                                    |                                                     |   |   |
|                      |                   | Created 27/12/16, 00:11 Lines 1 Words 8 Characters 123                                                                              |                                                     |   |   |

| 🗅 Notebook 🛛 🗙                                       |                                           | Guillaume CHAU | - |   | × |
|------------------------------------------------------|-------------------------------------------|----------------|---|---|---|
| ← → C () file:///D:/Mes%20documents/GitHub/packt-vue | -project-guide/chapter2-simple/index.html |                |   | ☆ | : |
| You can write in **markdown**                        | You can write in <b>markdown</b>          |                |   |   |   |
|                                                      |                                           |                |   |   |   |

| P Notebook ×                                                                                        | Guillaume CHAU | - |    | × |
|----------------------------------------------------------------------------------------------------|----------------|---|----|---|
|                                                                                                    |                |   | ٦. |   |
| ← → C ① file:///D:/Mes%20documents/GitHub/packt-vue-project-guide/chapter2-simple/index.html        |                |   | ☆  | : |
| You can write in <b>**markdown**</b> You can write in <b>markdown</b>                               |                |   |    |   |
|                                                                                                    |                |   |    |   |
|                                                                                                    |                |   |    |   |
|                                                                                                    |                |   |    |   |
|                                                                                                    |                |   |    |   |
|                                                                                                    |                |   |    |   |
| 🕞 🖬 Elements Console Vue Sources Network Timeline Profiles Application Security Audits Adblock Plus |                |   | 1  | × |
| Application Value                                                                                   |                |   |    |   |
| Application Content You can write in **markdown**                                                   |                |   |    |   |
| V Service Workers                                                                                   |                |   |    |   |
| Clear storage                                                                                       |                |   |    |   |
| Cearsurage                                                                                          |                |   |    |   |
| Storage                                                                                             |                |   |    |   |
| V III Local Storage                                                                                 |                |   |    |   |
| I files//                                                                                           |                |   |    |   |
| III Session Storage                                                                                 |                |   |    |   |
| ■ IndexedDB                                                                                         |                |   |    |   |
| S Web SQL                                                                                           |                |   |    |   |
| Cookies                                                                                             |                |   |    |   |
| Cache                                                                                               |                |   |    |   |
| Cache Storage                                                                                       |                |   |    |   |
| Application Cache                                                                                   |                |   |    |   |
|                                                                                                    |                |   |    |   |
| Frames                                                                                              |                |   |    |   |
|                                                                                                    |                |   |    |   |
| Console                                                                                             |                |   |    | × |

| Notebook                                                                                                    | ×                |              |                  |                |               |                                                                                                    | Gui          | llaume CHAU      | - 0         | ×     |
|----------------------------------------------------------------------------------------------------|------------------|--------------|------------------|----------------|---------------|----------------------------------------------------------------------------------------------------|--------------|------------------|-------------|-------|
| ← → C                                                                                                    | (i) file:///D:   | :/Mes%20docu | ments/GitHub/pac | kt-vue-project | -guide/chapt  | er2-full/index.html                                                                                                    |              |                  | \$          | :     |
| + Add note                                                                                                    |                  |              |                  |                |               |                                                                                                    |              |                  |             |       |
| 🗽 🚹 🛛 Elem                                                                                                    | ents Console     | Vue Sources  | Network Timelin  | e Profiles Ap  | plication Sec | urity Audits Adblock Plus                                                                                                    |              |                  | <b>Ø</b> 1  | : ×   |
| V Instan                                                                                                    | e selected: Note | ebook        |                  |                |               |                                                                                                    | 🙏 Components | 🕙 Vuex           | €¢ Ref      | fresh |
| Q Filter o                                                                                                    | omponents        |              |                  |                |               |                                                                                                    |              |                  |             |       |
| <notebook< td=""><td>== \$vm∂</td><td></td><td></td><td></td><td></td><td>&lt; Notebook &gt;  <ul> <li>Inspect</li> </ul></td><td>DOM</td><td></td><td></td><td></td></notebook<> | == \$vm∂         |              |                  |                |               | < Notebook > <ul> <li>Inspect</li> </ul>                                                                                                    | DOM          |                  |             |       |
|                                                                                                    |                  |              |                  |                |               | <pre>v notes: Array[6] v 0: Object content: "**Hi!** This created: 1482791001643 favorite: 1 id: "1482791001643" title: "On Vue.js" &gt; 1: Object &gt; 2: Object &gt; 3: Object &gt; 4: Object</pre> |              | arkdown](https:/ | //github.co |       |
| Console                                                                                                    |                  |              |                  |                |               |                                                                                                    |              |                  |             | ×     |

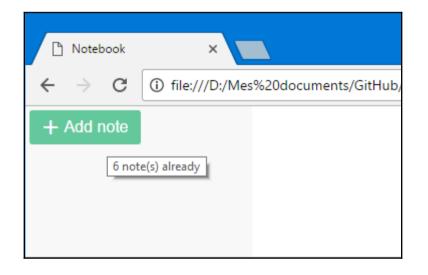

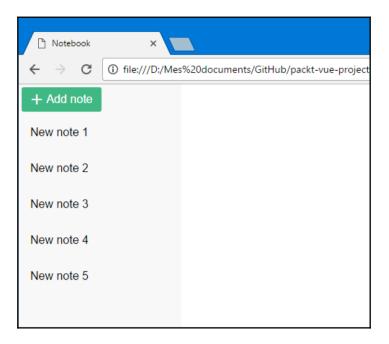

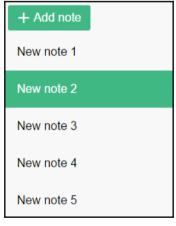

| 🗅 Notebook 🛛 🗙          |                                                                                                    | Guest – 🗆 X                                         |
|-------------------------|----------------------------------------------------------------------------------------------------|-----------------------------------------------------|
| ← → C (i) file:///D:/Me | es%20documents/GitHub/packt-vue-project-guide/chapter2-full/index.htm                                                               | l E                                                 |
| + Add note              | **Hi!** This notebook is using [markdown]<br>(https://github.com/adam-p/markdown-<br>here/wiki/Markdown-Cheatsheet) for formatting! | Hi! This notebook is using markdown for formatting! |
| New note 1              | incle wirking room encacance, for formateing.                                                                                       |                                                     |
| New note 2              |                                                                                                    |                                                     |
| New note 3              |                                                                                                    |                                                     |
| New note 4              |                                                                                                    |                                                     |
| New note 5              |                                                                                                    |                                                     |
|                         |                                                                                                    |                                                     |

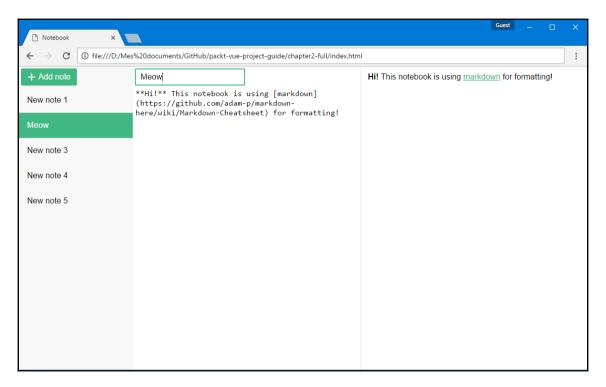

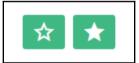

| Notebook   | ×                 |                                                                                                    | Guest – 🗆 X                                         |
|------------|-------------------|----------------------------------------------------------------------------------------------------|-----------------------------------------------------|
| ← → C      | (i) file:///D:/Me | s%20documents/GitHub/packt-vue-project-guide/chapter2-full/index.ht                                                                 | ml                                                  |
| + Add note |                   | Meow 🗶 📋                                                                                                    | Hi! This notebook is using markdown for formatting! |
| Meow       | *                 | **Hi!** This notebook is using [markdown]<br>(https://github.com/adam-p/markdown-<br>here/wiki/Markdown-Cheatsheet) for formatting! |                                                     |
| New note 1 |                   |                                                                                                    |                                                     |
| New note 3 |                   |                                                                                                    |                                                     |
| New note 4 |                   |                                                                                                    |                                                     |
| New note 5 |                   |                                                                                                    |                                                     |
|            |                   |                                                                                                    |                                                     |
|            |                   |                                                                                                    |                                                     |
|            |                   |                                                                                                    |                                                     |
|            |                   |                                                                                                    |                                                     |
|            |                   |                                                                                                    |                                                     |
|            |                   |                                                                                                    |                                                     |

| Friends birthdays      | **Hi!** This notebook is using [markdown]<br>(https://github.com/adam-p/markdown- |
|------------------------|-----------------------------------------------------------------------------------|
| Cookie recipes         | here/wiki/Markdown-Cheatsheet) for formatting!                                    |
| Test note              |                                                                                   |
| What does 42 mean?     |                                                                                   |
| On Vue.js              |                                                                                   |
| Things I need to learn |                                                                                   |
|                        | Created 1482793879122                                                             |

| Friends birthdays      | <pre>**Hi!** This notebook is using [markdown] (https://github.com/adam-p/markdown- here/wiki/Markdown-Cheatsheet) for formatting!</pre> |
|------------------------|----------------------------------------------------------------------------------------------------|
| Cookie recipes         | nere/wiki/Markdown-theatsneet) for formatting:                                                                                           |
| Test note              |                                                                                                    |
| What does 42 mean?     |                                                                                                    |
| On Vue.js              |                                                                                                    |
| Things I need to learn |                                                                                                    |
|                        | Created 27/12/16, 00:11                                                                                                    |

| Friends birthdays      | <pre>**Hi!** This notebook is using [markdown] (https://github.com/adam-p/markdown-</pre> |
|------------------------|-------------------------------------------------------------------------------------------|
| Cookie recipes         | here/wiki/Markdown-Cheatsheet) for formatting!                                            |
| Test note              |                                                                                           |
| What does 42 mean?     |                                                                                           |
| On Vue.js              |                                                                                           |
| Things I need to learn |                                                                                           |
|                        | Created 27/12/16, 00:11 Lines 1 Words 8 Characters 123                                    |

## Chapter 3: Project 2 -Castle Duel Browser Game

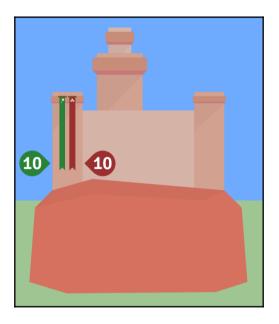

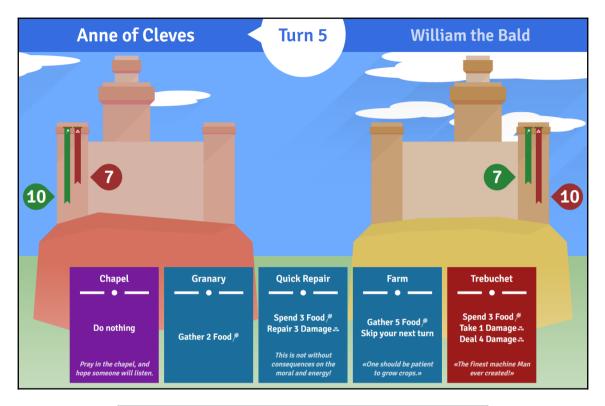

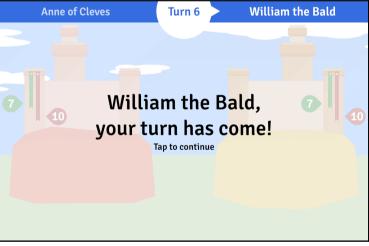

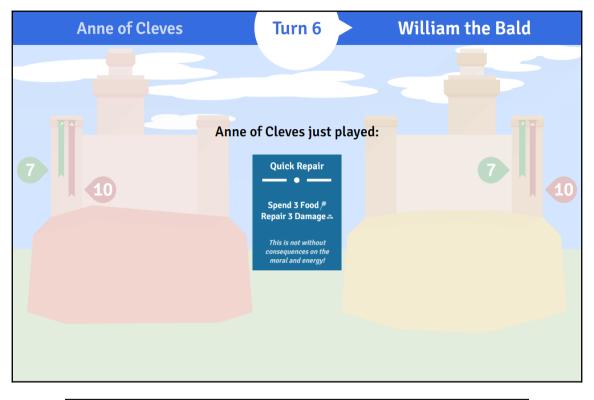

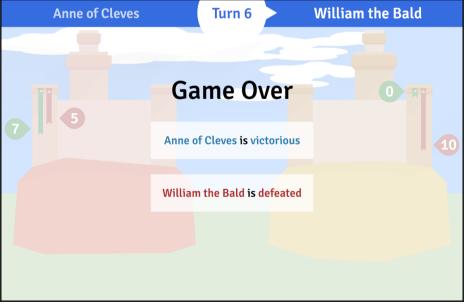

| 🕞 🔂 Elements Console Vue Sources Network | Timeline Profiles Application Security Audits Adblock Plus   : 🗙 |
|------------------------------------------|------------------------------------------------------------------|
| Ready. Detected Vue 2.1.8.               | 👗 Components 🚯 Vuex 🔅 Events 😚 Refresh                           |
| Q Filter components                      | <game>  Inspect DOM</game>                                       |
| <game> == \$vm0</game>                   | worldRatio: 0.665625                                             |
|                                          |                                                                  |

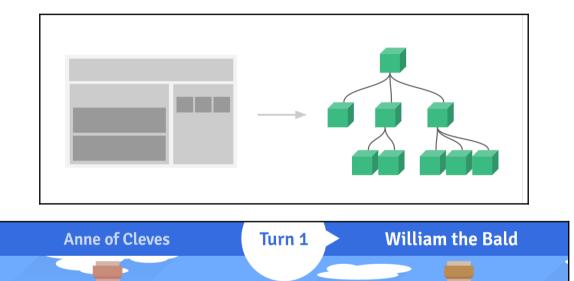

| Top bar                               |                                         |
|---------------------------------------|-----------------------------------------|
|                                       |                                         |
| 🕞 🖬 🛛 Elements Console Vue Sources N  | etwork Timeline Profiles » 🛛 🕻 🗙        |
| Ready. Detected Vue 2.1.8.            | <mark>, 0</mark> % G                    |
| Q Filter components                   |                                         |
| ▼ <game><br/><topbar></topbar></game> | Select a component instance to inspect. |

| Anne of Cleves                                                      | Turn 1                   | 🕨 William th                 | ne Bald |
|---------------------------------------------------------------------|--------------------------|------------------------------|---------|
|                                                                     |                          |                              |         |
| 🕞 🖬 🛛 Elements Console Vue Sources Ne                               | etwork Timeline Profile: | s Application Security Audit | s » i X |
| ♥     ♥     ♥     Preserve log       > state.currentPlayerIndex = 1 |                          |                              |         |
| <pre>&lt; 1 &gt;  </pre>                                            |                          |                              |         |

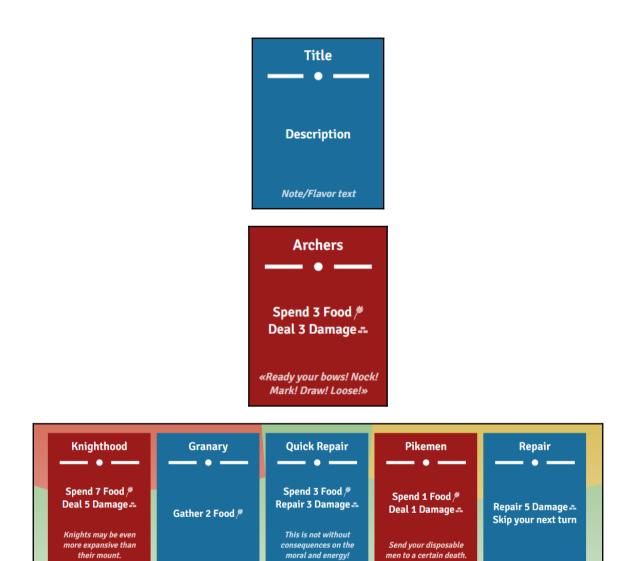

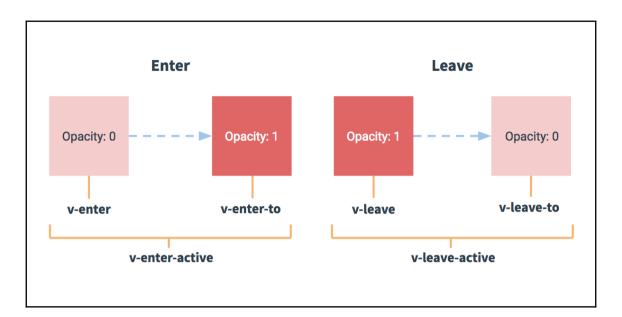

| Ready. Detected Vue 2.2.1.                   |         |           | 📩 Components                                                          | 🕙 Vuex | 🔅 Events | € Refresh |
|----------------------------------------------|---------|-----------|-----------------------------------------------------------------------|--------|----------|-----------|
| Q Filter events                              | 🛇 Clear | Recording | type: "\$emit"<br>31 source: " <card>"<br/>▼ payload: Array[0]</card> |        |          |           |
| <pre>card-play \$emit by <hand></hand></pre> |         | 02:55:31  |                                                                       |        |          |           |
| <pre>play \$emit by <card></card></pre>      |         | 02:55:31  |                                                                       |        |          |           |
|                                              |         |           |                                                                       |        |          |           |

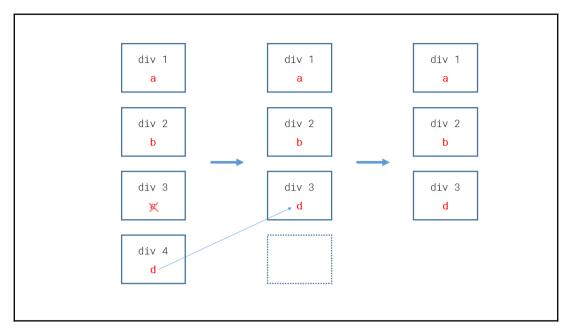

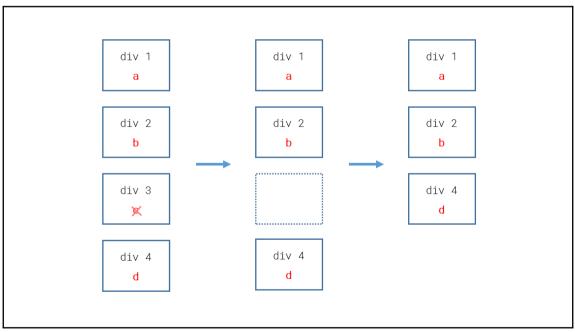

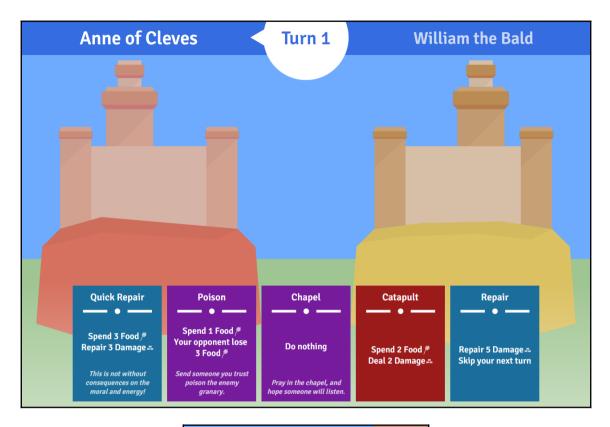

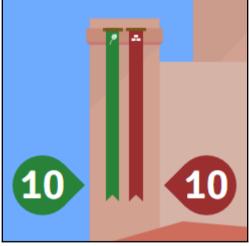

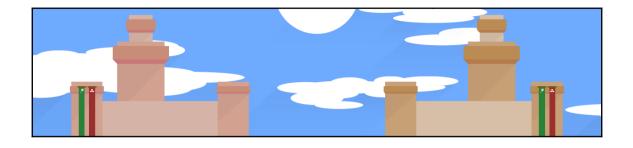

## **Chapter 4: Project 3 - Support Center**

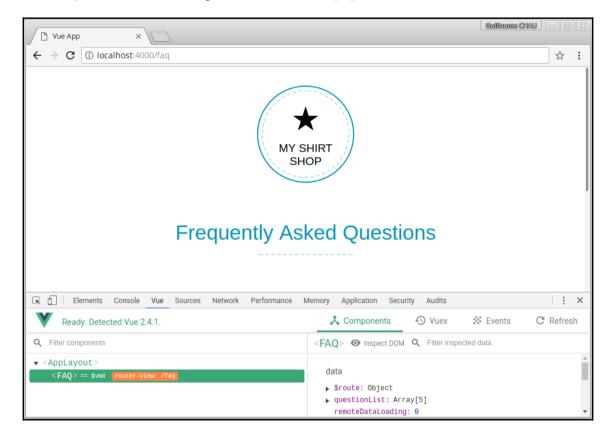

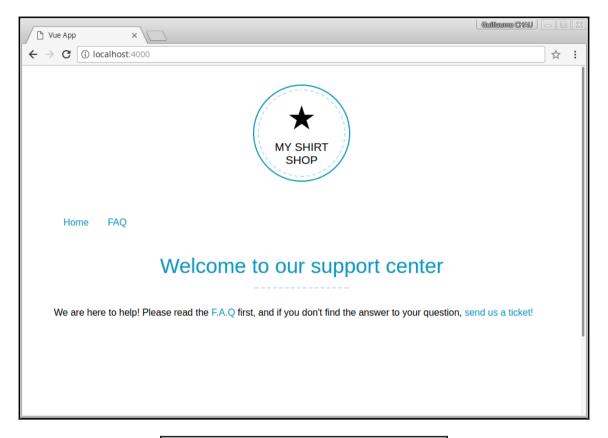

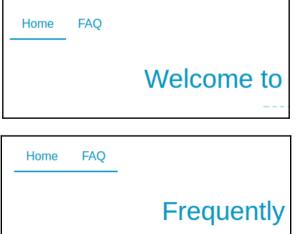

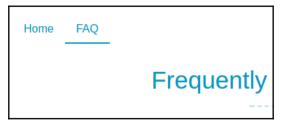

## **Frequently Asked Questions**

### Why won't my discount code work?

Inventore iste reprehenderit aut reiciendis repellendus. Quas cumque aliquam accusantium et itaque quisquam voluptatem. Commodi quo quia occaecati dicta ratione qui at tempore. At saepe est et saepe accusamus voluptates.

#### How do i return an item?

# Voluptate cupiditate officia quia accusantium. Fugiat ut praesentium quia ut et labore reiciendis fugit. Voluptas eos maiores itaque aut. Sequi harum dolor neque sunt rerum iste ducimus. Quas sapiente cumque voluptatem repudiandae ipsum. Natus quis aut aut fugiat. Nisi non sed reprehenderit mollitia commodi et qui error. Velit autem omnis et repellendus facere libero praesentium. Sit aut possimus eligendi consectetur beatae. Iste et officia delectus modi ratione inventore enim voluptatem.

## **Frequently Asked Questions**

Can't load the questions

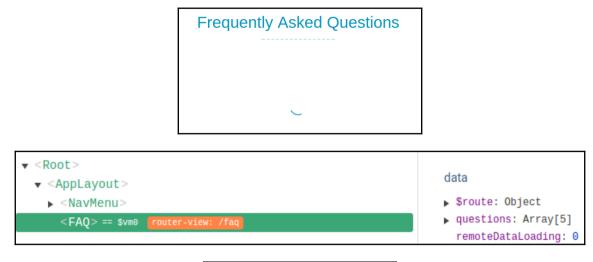

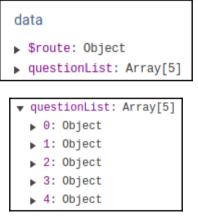

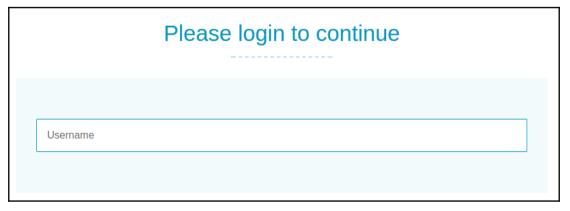

| Eoo                                                                                                    |                                              |
|----------------------------------------------------------------------------------------------------|----------------------------------------------|
| 🕞 🗋 Elements Console Vue Sources Network                                                                                                | Performance Memory Application Secu          |
| Ready. Detected Vue 2.3.3.                                                                                                    | 📩 Components                                 |
| Q Filter components                                                                                                    | <login></login>                              |
| <pre> <applayout> &lt; <navmenu> &lt; <login> == \$vm0 router-view: /login <forminput> </forminput></login></navmenu></applayout></pre> | data<br>▶ \$route: Object<br>username: "Foo" |

| 🗅 Vue App       | × V localhost ×              | Guillicume CHXU — — — X |
|-----------------|------------------------------|-------------------------|
| $\rightarrow$ C | localhost:4000/login         | 문☆ :                    |
|                 | MY SHIRT<br>SHOP             |                         |
| Но              | me FAQ Support tickets       | Login                   |
|                 | Please login to continue     |                         |
|                 | Create a new account         |                         |
|                 | Username                     |                         |
|                 | Password                     |                         |
|                 | Retype Password              |                         |
|                 | Email                        |                         |
|                 | Back to login Create account |                         |

| └ Vue App × V localhost      | ×                            | Guilleume CHAU 🗕 🗆 🔀 |
|------------------------------|------------------------------|----------------------|
| ← → C ③ localhost:4000/login |                              | ₽ ☆ :                |
|                              | MY SHIRT<br>SHOP             |                      |
| Home FAQ Support ticke       | ets                          | Login                |
| F                            | Please login to continue     |                      |
| Cre                          | eate a new account           |                      |
| U                            | Isername                     |                      |
| Pr                           | assword                      |                      |
| R                            | letype Password              |                      |
| E                            | mail                         | I                    |
|                              | Back to login Create account |                      |
|                              |                              |                      |
|                              |                              |                      |

| Ready. Detected Vue 2.4.1.                                  |                                                                                                    | 👗 Components                                                                                                    | 🕑 Vuex                        |
|-------------------------------------------------------------|----------------------------------------------------------------------------------------------------|----------------------------------------------------------------------------------------------------|-------------------------------|
| Q Filter components                                         |                                                                                                    | <ticketslayout></ticketslayout>                                                                                                    | Inspect DOM                   |
| <pre> &lt; <root> &lt; <applayout></applayout></root></pre> | router-view: /tickets                                                                                                    | <pre>data </pre> Sroute: Object fullPath: "/t: meta: Object private: tru name: "ticket: params: Object path: "/ticket query: Object | ue<br>s"<br>t (empty)<br>ts/" |
|                                                             | <pre>to tickets to login  data   \$route: Object  fullPath: "/login"  meta: Object  name: "login"  params: Object  wantedRoute: "/tickets"  path: "/login"  query: Object (empty)</pre> |                                                                                                    |                               |
| Ň                                                           | Your Support ticket                                                                                                    | S                                                                                                    |                               |

Welcome new

07/17/2017

| 🕞 🖬 Elements Console Vue Sources Network Performance Memory Application Sec | curity Audits 🛛 🛛 4      |
|-----------------------------------------------------------------------------|--------------------------|
| 🛇 top 🔻 Filter Info 🔻                                                       |                          |
| to tickets                                                                  | router.js?707b:34        |
| to faq                                                                      | router.js?707b:34        |
| to tickets                                                                  | <u>router.js?707b:34</u> |
| © GET http://localhost:3000/tickets 403 (Forbidden)                         | <u>tickets:1</u>         |
| ⊗ ► Error: Unauthorized                                                     | RemoteData.js?487b:37    |

| C Vue App ×                                                           |                                                              |
|-----------------------------------------------------------------------|--------------------------------------------------------------|
| ← → C () localhost:4000/tickets/new                                   | ☆ :                                                          |
| New                                                                   | ticket                                                       |
|                                                                       |                                                              |
|                                                                       |                                                              |
|                                                                       |                                                              |
|                                                                       |                                                              |
|                                                                       |                                                              |
|                                                                       |                                                              |
|                                                                       |                                                              |
|                                                                       |                                                              |
|                                                                       |                                                              |
|                                                                       |                                                              |
| 🕞 🗋 Elements Console Vue Sources Network Performance N                | Memory Application Security Audits                           |
| Ready. Detected Vue 2.4.1.                                            | 🙏 Components 🕙 Vuex 🔅 Events C Refresh                       |
| Q Filter components                                                   | <newticket>  Inspect DOM Q Filter inspected data</newticket> |
| ▼ <root></root>                                                       | data                                                         |
| <pre>✓ <applayout></applayout></pre> ► <navmenu></navmenu>            | ▶ \$route: Object                                            |
| <pre>&lt; <ticketslayout> router-view: /tickets</ticketslayout></pre> |                                                              |
| <routerlink></routerlink>                                             |                                                              |
| <newticket> == \$vm0 router-view: /tickets/new</newticket>            |                                                              |
|                                                                       |                                                              |
|                                                                       |                                                              |
|                                                                       |                                                              |
|                                                                       |                                                              |

|                                   | New ticket                 | t                                                    |                         |
|-----------------------------------|----------------------------|------------------------------------------------------|-------------------------|
|                                   | Foo                        |                                                      |                         |
|                                   | Bar                        |                                                      |                         |
|                                   |                            | Go back                                              | Send ticket             |
|                                   | lements Console            | Vue Sources Network Performance Memory Appl          | cation Security Audits  |
| Application<br>Manifes<br>Service | Workers                    | COX Filter Key NewTicket.description NewTicket.title | Value<br>"Bar"<br>"Foo" |
| Storage                           | /localhost:4000<br>Storage |                                                      |                         |

| Waf new                                                                                                    | 05/28/2017 |
|----------------------------------------------------------------------------------------------------|------------|
| Meow new                                                                                                    | 05/28/2017 |
| Test new                                                                                                    | 05/28/2017 |
| Ticket                                                                                                    |            |
| Created on <b>05/28/2017</b>                                                                                                    |            |
| Author abc                                                                                                    |            |
| Status new                                                                                                    |            |
| Waf<br>Voluptas dolor accusamus nesciunt tenetur tempora repudiandae. Doloribus ea ut consequuntur a<br>Dignissimos neque expedita et et. Cumque sapiente cupiditate modi nam atque pariatur consequ<br>magnam velit dolores. Repellat culpa dignissimos ad quo libero dolorum minima. Quos veniam et | atur. In   |

| T Vue App ×                                                                                                    | Guilleume CHAU                                                                                                    |
|----------------------------------------------------------------------------------------------------|----------------------------------------------------------------------------------------------------|
| ← → C () localhost:4000/tickets/MGPvjSHdaqN7LIKZ                                                                                                    | ☆ :                                                                                                    |
| See all tickets                                                                                                    | New ticket                                                                                                    |
| Ticket                                                                                                    |                                                                                                    |
| Created on 05/28/2017                                                                                                    |                                                                                                    |
| Author abc                                                                                                    |                                                                                                    |
| Status new                                                                                                    |                                                                                                    |
| Waf<br>Voluptas dolor accusamus nesciunt tenetur tempora re                                                                                                    | Pudiandae. Doloribus ea ut consequuntur aut est.                                                                                                  |
| Ready. Detected Vue 2.4.1.                                                                                                    | ♣ Components ④ Vuex ※ Events C Refresh                                                                                                    |
| Q Filter components                                                                                                    | <ticket> Inspect DOM Q Filter inspected data</ticket>                                                                                             |
| <pre>     <applayout>     </applayout></pre> <pre>         <applayout>         </applayout></pre> <pre>         <a>VavMenu&gt;         </a></pre> <pre>         <a>VavMenu&gt;         </a></pre> <pre>         <a>VavMenu&gt;         </a></pre> <pre>         <a>VavMenu&gt;         </a></pre> <pre>         <a>VavMenu&gt;         </a></pre> <pre>         <a>VavMenu&gt;         </a>     </pre> <pre>         </pre> <pre>         </pre> <pre>         </pre> <pre>         </pre> <pre>         </pre> <pre>         </pre> <pre>         </pre> <pre>         </pre> <pre>         </pre> <pre>         </pre> <pre>     </pre> <pre>         </pre> <pre>     </pre> <pre>         </pre> <pre>     </pre> <pre>     </pre> <pre>     </pre> <pre>     </pre> <pre>          <pre></pre></pre> | <pre>data props &gt; Sroute: Object id: "MGPvjSHdaqN7LiKZ" remoteDataLoading: 0 &lt; remoteErrors: Object     ticket: null , ticket: Object</pre> |
|                                                                                                    | computed<br>hasRemoteErrors: false<br>remoteDataBusy: false                                                                                       |

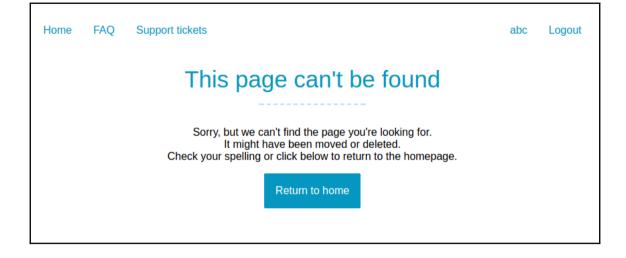

## **Chapter 5: Advanced Project Setup**

#### Available official templates:

- ★ browserify A full-featured Browserify + vueify setup with hot-reload, linting & unit testing.
   ★ browserify-simple A simple Browserify + vueify setup for quick prototyping.
- ★ simple The simplest possible Vue setup in a single HTML file
- \* webpack A full-featured Webpack + vue-loader setup with hot reload, linting, testing & css extraction. \* webpack-simple A simple Webpack + vue-loader setup for quick prototyping.

| is running at <b>http://localhos</b><br>output is served from <b>/dist/</b><br>ll fallback to <b>/index.html</b> | t:8080/                                                                                                    |
|----------------------------------------------------------------------------------------------------|----------------------------------------------------------------------------------------------------|
| Vue App ×  ← → C ③ localhost:4000 hello world                                                                    |                                                                                                    |
| 2.18.1 <sup>ca</sup> 2.19.2 2.19.2                                                                               | geolocated-blog                                                                                                    |
|                                                                                                    | output is served from /dist/<br>11 fallback to /index.html<br>$\checkmark$ Uue App ×<br>$\leftarrow \rightarrow C$ ③ localhost:4000<br>hello world<br>$\frac{Current}{2.18.1} \frac{Wanted}{2.19.2} \frac{Latest}{2.19.2}$<br>2.0.3 2.0.4 2.0.4<br>2.4.2 2.5.3 2.5.3<br>$\checkmark$ $\leftarrow \rightarrow C$ ③ localhost:4000<br>Hello world<br>Hello world<br>Hello world<br>Hello world |

| / 🗅 Vue Ap                              | p >            | < \ |
|-----------------------------------------|----------------|-----|
| $\leftrightarrow \Rightarrow \ {\tt G}$ | i localhost:40 | 000 |
| Title                                   |                |     |
| The                                     |                |     |

## **Chapter 6: Project 4 - Geolocated Blog**

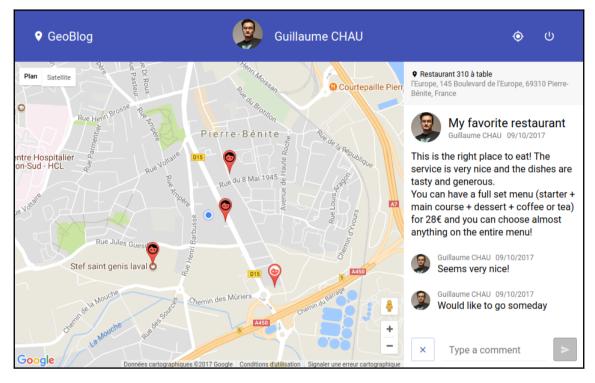

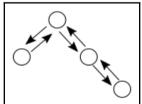

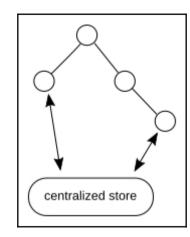

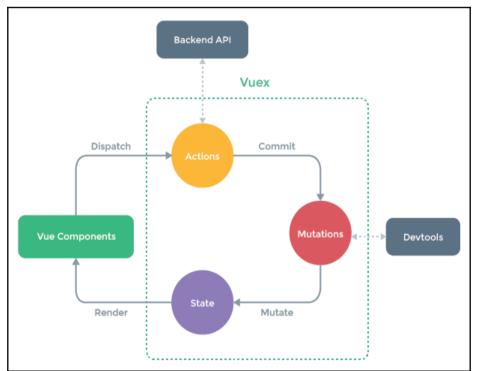

[Vue warn]: Error in callback for watcher "function () { return this.\_data.\$\$state }": "Error: [vuex] Do not mutate vuex store state outside mutation handlers."

| Ready. Detected Vue 2 | 2.4.2.                                | 👗 Components 🛛 🔇                                          | ) Vuex 🔅 Events 🤨 C R | Refresh |
|-----------------------|---------------------------------------|-----------------------------------------------------------|-----------------------|---------|
| Q Filter mutations    | 🛓 Commit All 🛇 Revert All 🔶 Recording |                                                           | Export                | Import  |
| Base State            | 01:41:17                              | state                                                     | getters               | ^       |
| user                  | 17:15:28                              | <ul> <li>user: Object</li> <li>profile: Object</li> </ul> |                       | - 1     |
| user                  | 17:15:30                              |                                                           |                       | - 1     |
| user                  | inspected active 17:15:32             | mutation<br>type: "user"                                  |                       | - 1     |
|                       |                                       | <pre>v payload: Object v profile: Object</pre>            |                       |         |

| user 🛓 🚫 🍕 |                                         | 17:15:30 |
|------------|-----------------------------------------|----------|
| user       | Time Travel to This State active active | 17:15:32 |

| API     | APIs & services | Credentials                                                                                                    |
|---------|-----------------|----------------------------------------------------------------------------------------------------|
| 4.3<br> | Dashboard       | Add credentials to your project                                                                                                    |
| Ш       | Library         | Find out what kind of credentials you need                                                                                                    |
| 6       | Credentials     | Calling Google+ API from a web browser                                                                                                    |
|         |                 | 2 Create an OAuth 2.0 client ID<br>Name<br>Web client 1 Extrictions Enter JavaScript origins, redirect URIs, or both Authorized JavaScript origins For use with requests from a browser. This is the origin URI of the client application.<br>It cant contain a wildcard (http://*.example.com) or a path (http://example.com<br>/subdir). If you're using a nonstandard port, you must include it in the origin URI. http://localhost:3000 Authorized redirect URIS For use with requests from a web server. This is the path in your application that<br>users are redirected to after they have authenticated with Google. The path will be<br>appended with the authorization code for access. Must have a protocol. Cannot<br>contain URL fragments or relative paths. Cannot be a public IP address. http://localhost:3000/a uth/google/callback X |
| <1      |                 | Create client ID                                                                                                    |

• GeoBlog

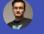

Guillaume CHAU

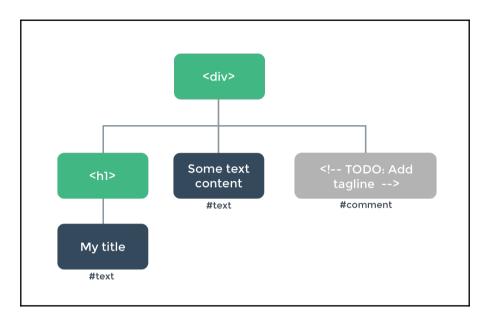

| Base State        | 17:52:31                  |
|-------------------|---------------------------|
| maps/center       | 17:53:07                  |
| maps/userPosition | 17:53:07                  |
| posts/draft       | 17:53:08                  |
| posts/updateDraft | inspected active 17:53:08 |

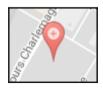

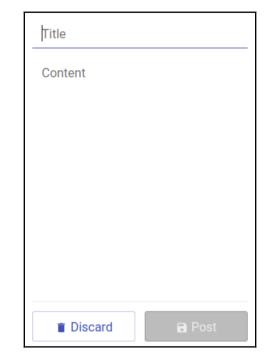

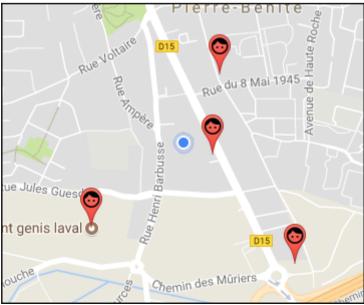

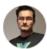

My favorite restaurant

Guillaume CHAU 09/10/2017

This is the right place to eat! The service is very nice and the dishes are tasty and generous.

You can have a full set menu (starter + main course + dessert + coffee or tea) for 28€ and you can choose almost anything on the entire menu!

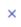

## Restaurant 310 à table

l'Europe, 145 Boulevard de l'Europe, 69310 Pierre-Bénite, France

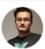

My favorite restaurant

Guillaume CHAU 09/10/2017

This is the right place to eat! The service is very nice and the dishes are tasty and generous.

You can have a full set menu (starter + main course + dessert + coffee or tea) for 28€ and you can choose almost anything on the entire menu!

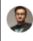

Guillaume CHAU 09/10/2017 Seems very nice!

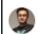

×

Guillaume CHAU 09/10/2017 Would like to go someday

Type a comment

## Chapter 7: Project 5 -Online Shop and Scaling Up

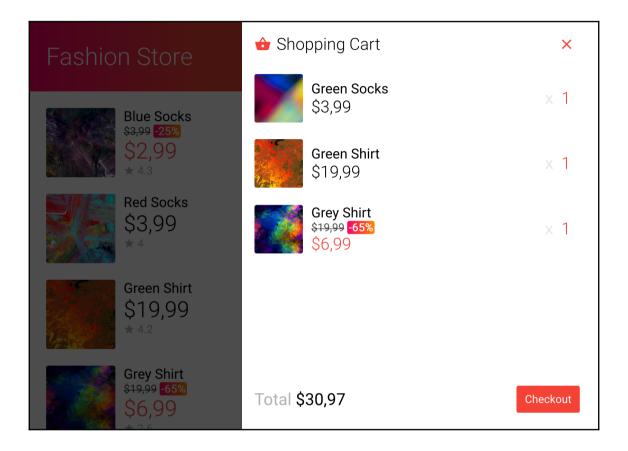

| $\leftrightarrow$ > C $\textcircled{a}$ | i localhost:3000/items                      |
|-----------------------------------------|---------------------------------------------|
| JSON Données bru                        | tes En-têtes                                |
| Enregistrer Copier                      |                                             |
| ∞0:                                     |                                             |
| id:                                     | 1                                           |
| title:                                  | "Blue Socks"                                |
| price:                                  | 2.99                                        |
| originalPrice:                          | 3.99                                        |
| rating:                                 | 4.3                                         |
| img:                                    | "http://lorempixel.com/400/400/abstract/1/" |
| ▼1:                                     |                                             |
| id:                                     | 2                                           |
| title:                                  | "Green Socks"                               |
| price:                                  | 3.99                                        |
| rating:                                 | 3.9                                         |
| img:                                    | "http://lorempixel.com/400/400/abstract/2/" |

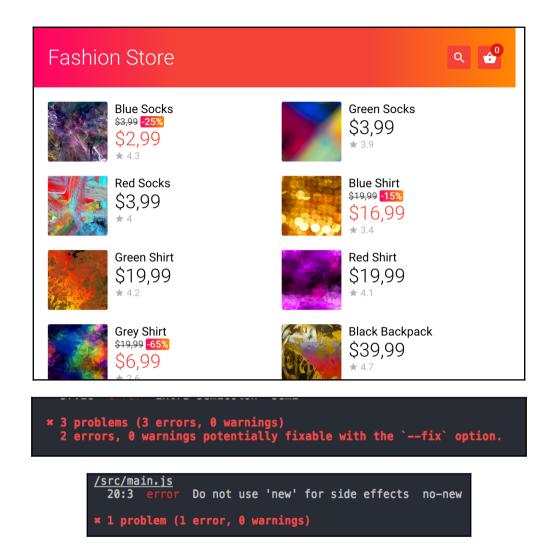

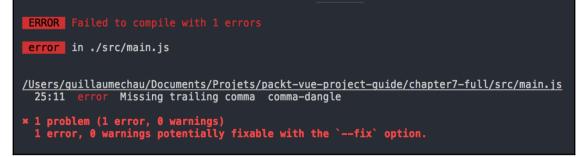

| $\leftarrow \rightarrow \times \mathbf{\hat{o}}$                                          | i localhost:8080                                                                                                    | •••     | ◙                 | ☆                   | $\overline{\mathbf{A}}$ | 111/ | <b>—</b> |
|-------------------------------------------------------------------------------------------|----------------------------------------------------------------------------------------------------|---------|-------------------|---------------------|-------------------------|------|----------|
| Failed to comp<br>./src/main.js                                                           | ilee                                                                                                    |         |                   |                     |                         | 0    |          |
| guide/chapter7<br>25:11 error<br>* 1 problem (1<br>1 error, 0 w<br>Red 2<br>@ multi (webp | mechau/Documents/Projets<br>-full/src/main.js<br>Missing trailing comma<br>error, 0 warnings)<br>warnings potentially fixa<br>Bocks<br>back)-dev-server/client?h<br>w-server ./src/main.js | comma-d | ang<br>3.9<br>the | ile<br>ile<br>Shirt | (` O                    | pti  | on.      |

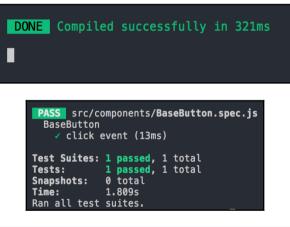

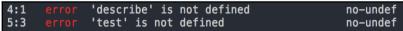

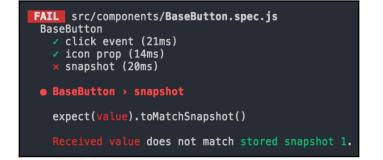

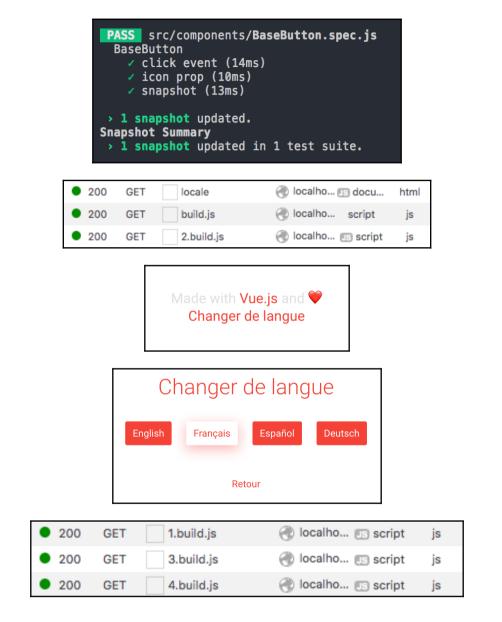

| 1 <idoctype html=""></idoctype>                                                                                                    |
|----------------------------------------------------------------------------------------------------|
| 2 <html lang="en"></html>                                                                                                    |
| 3 <head></head>                                                                                                    |
| 4 <meta charset="utf-8"/>                                                                                                    |
| 5 <title>Fashion Store</title>                                                                                                    |
| <pre>6 <link as="script" href="/dist/manifest.c69ddec6ab4cedcb56a9.js" rel="preload"/><link< pre=""></link<></pre>                                                                                                    |
| rel="preload" href="/dist/vendor.a6e8017e514f497280bd.js" as="script"> <link <="" rel="preload" td=""/>                                                                                                    |
| href="/dist/main.de91e0e9b3d5804143cd.js" as="script"> <link href="/dist&lt;/td&gt;&lt;/tr&gt;&lt;tr&gt;&lt;td&gt;/0.21bf7785b82022f8af70.js" rel="prefetch"/> <link href="/dist&lt;/td&gt;&lt;/tr&gt;&lt;tr&gt;&lt;td&gt;/2.508433d502229d905384.js" rel="prefetch"/> <link href="/dist&lt;/td&gt;&lt;/tr&gt;&lt;tr&gt;&lt;td&gt;/3.395a70fc7d3563e990b9.js" rel="prefetch"/> <link href="/dist&lt;/td&gt;&lt;/tr&gt;&lt;tr&gt;&lt;td&gt;/1.470b338ce90ba04e6319.js" rel="prefetch"/> <link href="/dist&lt;/td&gt;&lt;/tr&gt;&lt;tr&gt;&lt;td&gt;/common.de91e0e9b3d5804143cd.css" rel="stylesheet"/> |
| 7 <body></body>                                                                                                    |
| <pre>div id="app" data-server-rendered="true"&gt;<header class="app-header" data-<="" pre=""></header></pre>                                                                                                    |
| v-40a9da8b> <div class="content" data-v-40a9da8b=""><div class="state" data-<="" data-v-40a9da8b="" td=""></div></div>                                                                                                    |
| v-40a9da8b> <h1 class="app-name" data-v-40a9da8b=""><a base-button="" class="link router-link-&lt;/td&gt;&lt;/tr&gt;&lt;tr&gt;&lt;td colspan=5&gt;exact-active router-link-active data-v-40a9da8b&gt;Fashion Store&lt;/a&gt;&lt;/td&gt;&lt;/tr&gt;&lt;tr&gt;&lt;td&gt;class=" data-v-40a9da8b="" data-v-76e42c36="" href="/" icon-button"=""><i class="material-icons&lt;/td&gt;&lt;/tr&gt;&lt;tr&gt;&lt;td&gt;icon" data-v-76e42c36="">search</i><span class="content" data-v-76e42c36=""></span></a></h1>                                                                                            |
|                                                                                                    |

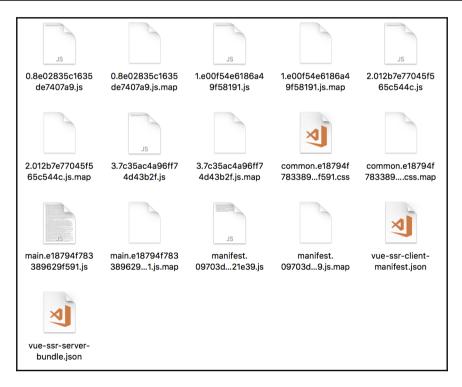

## Chapter 8: Project 6 - Realtime Dashboard with Meteor

| Dashboard Measure     |                |    |  |  |
|-----------------------|----------------|----|--|--|
| Production Dashboard  |                |    |  |  |
|                       | Average Errors |    |  |  |
| 28/10/2017 à 03:31:58 | 50 20%         | 37 |  |  |
| 28/10/2017 à 03:31:58 |                | 3  |  |  |
| 28/10/2017 à 03:31:57 | Error          | 49 |  |  |
| 28/10/2017 à 03:31:56 |                | 26 |  |  |
| 28/10/2017 à 03:31:56 | Error          | 87 |  |  |
| 28/10/2017 à 03:31:56 |                | 47 |  |  |

=> Started proxy.
 [HMR] Dev server listening on port 3003
=> Started MongoDB.
=> Started your app.
=> App running at: http://localhost:3000/

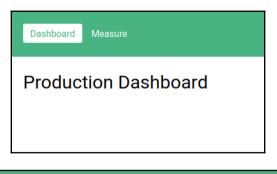

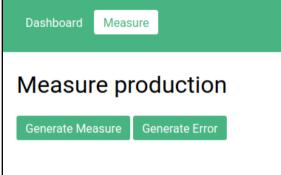

| <pre>meteor:PRIMARY&gt; db.measures.find({})</pre>                                                                      |
|----------------------------------------------------------------------------------------------------|
| <pre>{ "_id" : "FMafQ3bDiby2vbABk", "value" : 17, "error" : false, "date" : IS0Date("2017-10-28T00:29:23.183Z") }</pre> |
| <pre>{ "_id" : "KgmS6ryAeZChXi43B", "value" : 16, "error" : false, "date" : ISODate("2017-10-28T00:29:24.256Z") }</pre> |
| <pre>{ "_id" : "CcDFKR8tuLXab3jmN", "value" : 4, "error" : true, "date" : ISODate("2017-10-28T00:29:24.807Z") }</pre>   |
| <pre>{ "_id" : "YiYsgye9kNzv2tJon", "value" : 60, "error" : false, "date" : ISODate("2017-10-28T00:30:08.553Z") }</pre> |
| <pre>{ "_id" : "XM73p2P7t7okY33Yb", "value" : 41, "error" : false, "date" : ISODate("2017-10-28T00:30:08.735Z") }</pre> |
| <pre>{ "_id" : "Rj95pRbcZxkjTFaL3", "value" : 62, "error" : false, "date" : ISODate("2017-10-28T00:30:08.896Z") }</pre> |
| <pre>{ "_id" : "nMZLHADf76oNnrfbd", "value" : 55, "error" : false, "date" : ISODate("2017-10-28T00:32:28.535Z") }</pre> |
| { "_id" : "EwPim <u>3</u> BgLWuRFYdJw", "value" : 89, "error" : true, "date" : ISODate("2017-10-28T00:32:30.324Z") }    |
| meteor:PRIMARY>                                                                                                    |
| meteor:PRIMARY>                                                                                                    |

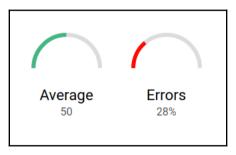

| Dashboard Measure     |                    |    |  |  |
|-----------------------|--------------------|----|--|--|
| Production Dashboard  |                    |    |  |  |
|                       | $\bigcirc$         |    |  |  |
|                       | AverageErrors5028% |    |  |  |
|                       |                    |    |  |  |
| 28/10/2017 à 03:31:58 |                    | 37 |  |  |
| 28/10/2017 à 03:31:58 |                    | 3  |  |  |
| 28/10/2017 à 03:31:57 | Error              | 49 |  |  |
| 28/10/2017 à 03:31:56 |                    | 26 |  |  |
| 28/10/2017 à 03:31:56 | Error              | 87 |  |  |
| 28/10/2017 à 03:31:56 |                    | 47 |  |  |